© **See separate instructions.** © **Attach to Form 1040, 1040NR, or 1041.**

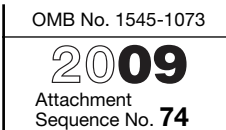

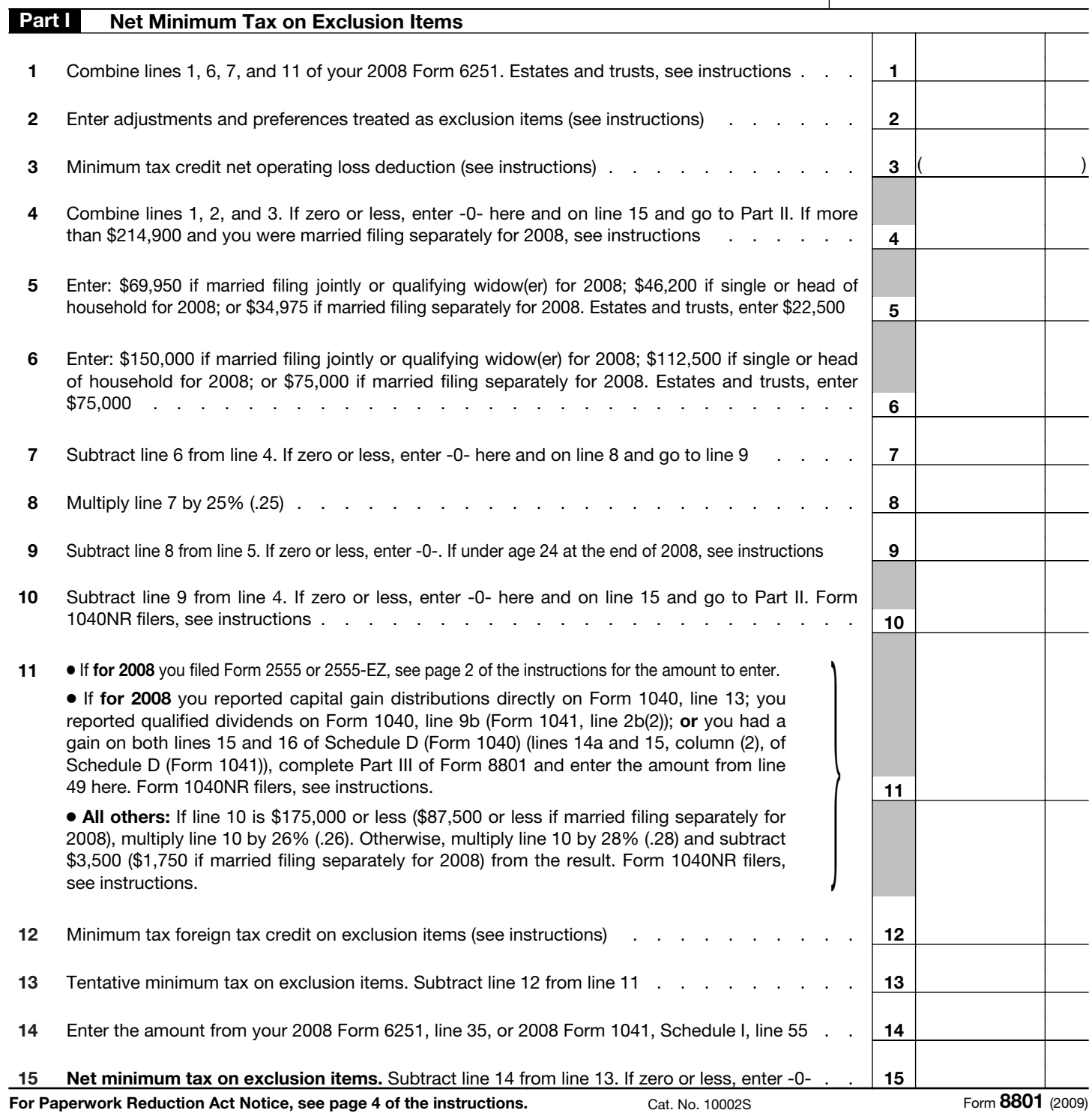

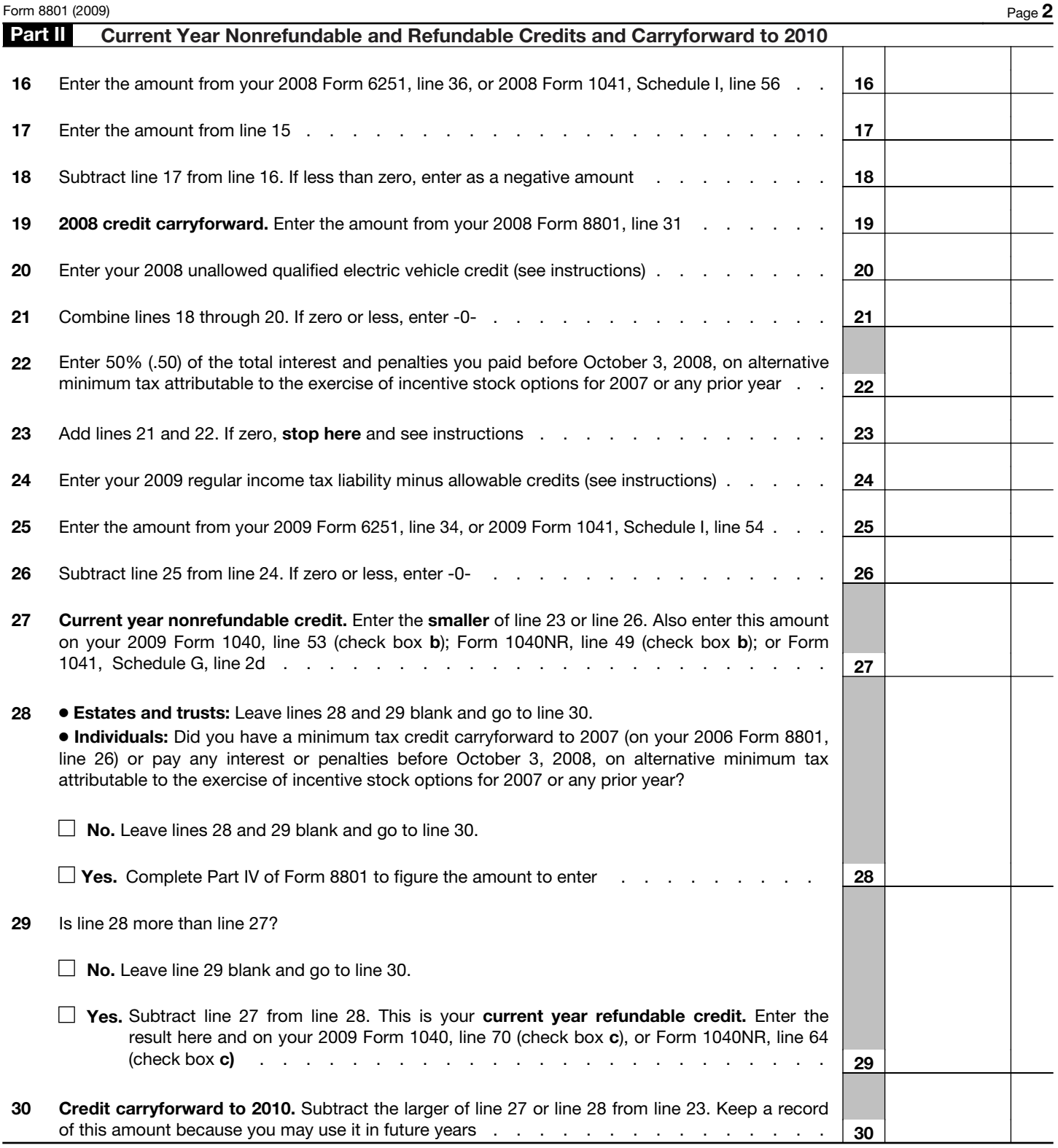

Form **8801** (2009)

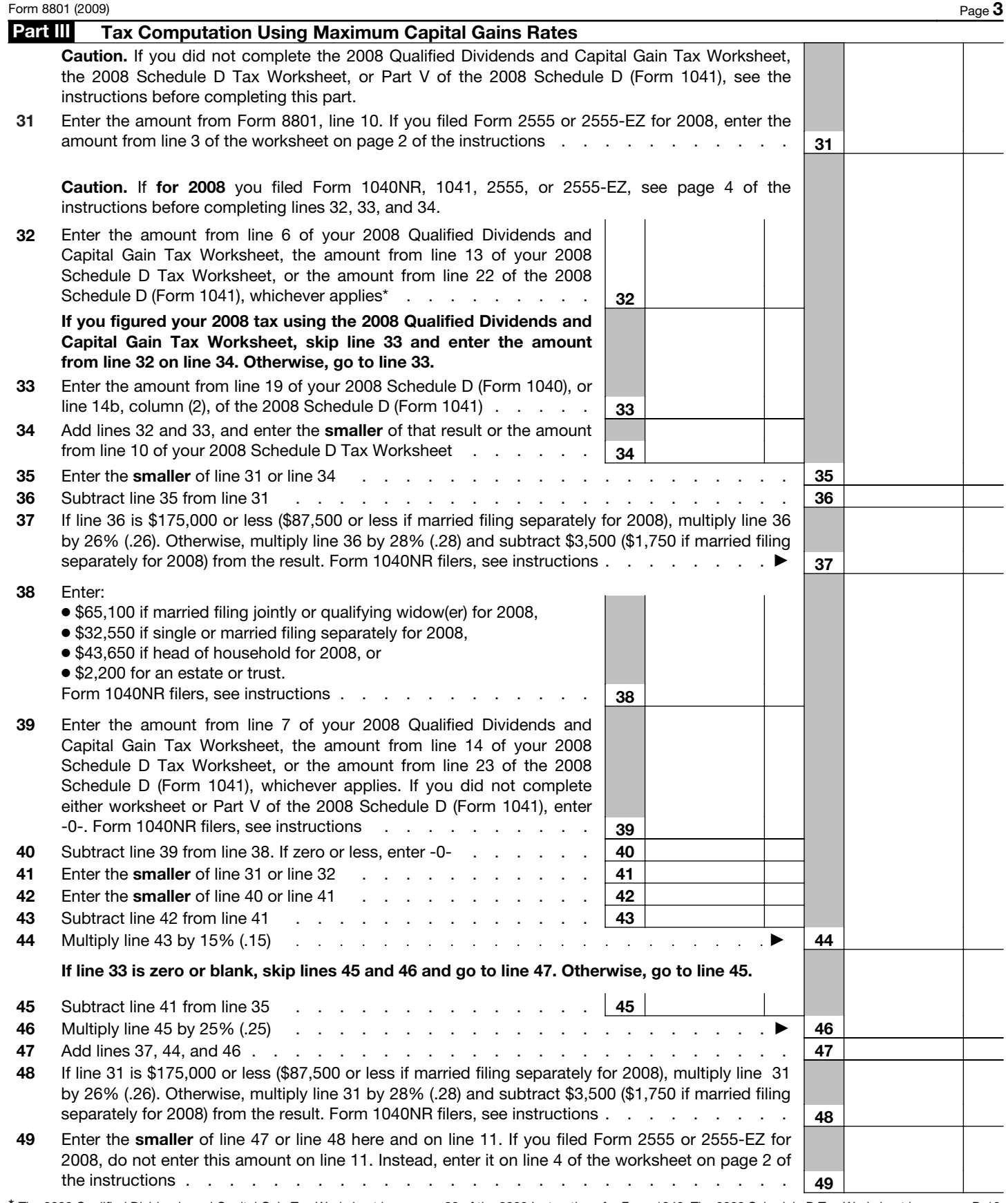

\* The 2008 Qualified Dividends and Capital Gain Tax Worksheet is on page 38 of the 2008 Instructions for Form 1040. The 2008 Schedule D Tax Worksheet is on page D-10 of the 2008 Instructions for Schedule D (Form 1040) (page 8 of the 2008 Instructions for Schedule D (Form 1041)).

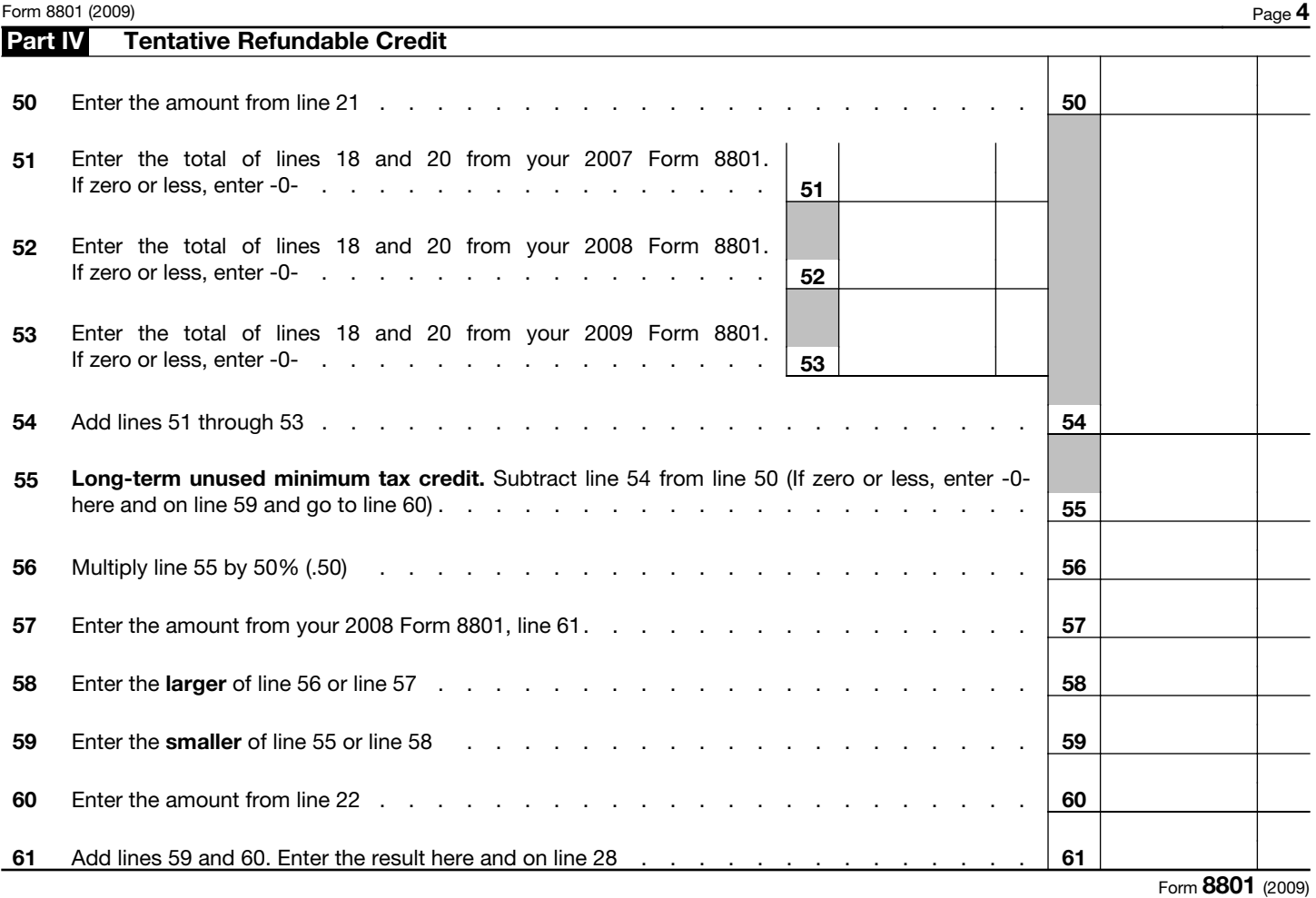